How Do You Get Rid Of [Babylon](http://docs.westpecos.com/get.php?q=How Do You Get Rid Of Babylon Toolbar) Toolbar >[>>>CLICK](http://docs.westpecos.com/get.php?q=How Do You Get Rid Of Babylon Toolbar) HERE<<<

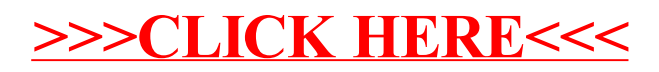